# Decipher® Clarifying the presentation of BPCS data

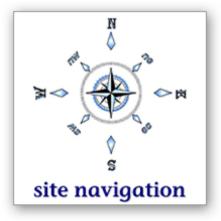

# The problems

BPCS versions 6.x and 8.2 have a high percentage of AS/SET-generated code. One quirky thing about AS/SET is that when it gets done generating objects, the database column headings are mangled. Roughly 30,000+ columns are, therefore, mostly unintelligible. Here are just a few examples from the BPCS Customer Order Header file (ECH) in version 6.0.04:

| Field<br>Name | Field<br>Description         | Column heading content arriving with vanilla BPCS | Here's what those<br>column headings<br>should really say ** |
|---------------|------------------------------|---------------------------------------------------|--------------------------------------------------------------|
| CHSTS1        | Ready for<br>Pick<br>Release | Doc<br>Type                                       | Rdy4<br>Pick<br>Rels                                         |
| CHSTS2        | Ready for<br>Pick<br>Confirm | Doc<br>Type                                       | Rdy4<br>Pick<br>Conf                                         |
| CHSTS3        | Ready for<br>Ship<br>Confirm | Doc<br>Type                                       | Rdy4<br>Ship<br>Conf                                         |
| CHSTS4        | Ready<br>for<br>Invoicing    | Doc<br>Type                                       | Rdy<br>for<br>Inv                                            |
| CHSTS5        | Completed                    | Doc<br>Type                                       | Com<br>ple<br>ted                                            |

\*\* Note: The corrected form of these particular column headings are quite compressed because all of these fields happen to be quite narrow. (All of these Field Attributes are equal to 1,A)

Beyond the column heading problem, approximately 25% of the edit codes and edit words in vanilla BPCS are incorrect. Therefore, data presented using those incorrect formats won't be very helpful. The data presentations have missing decimal points and/or missing negative signs and/or too many commas or not enough commas, and/or blanks instead of zeros and/or extremely large numbers instead of dates, etc.

# The consequences

The mangled column headings are presented on screen displays and reports when utilities like Query, SQL and DFU are used. That makes the job of extracting data from the iSeries database inefficient and, worse yet, subject to accidental misinterpretation.

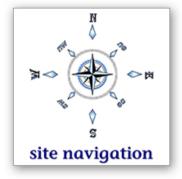

Click **here** to see the display Query400 generates when six columns of information are extracted from the A/R Detail file (RAR). Here are the unhappy findings from that six-column display:

- The mangled column headings (shown in pink ink in the display) destroy the usefulness of the report.
- ♦ Incorrect edit words make proper interpretation of the data presented in the last two fields a very challenging exercise.

A user who is developing a QRY or DBU can analyze each field description in the file to learn the actual meaning of the field and then manually change the column heading for each field. The well-known drawbacks are:

- ▶ It's a tedious process to jump back and forth between two different screens so as to perform the required column heading adjustments. A user must first read the field description in the "Select and Sequence Fields" screen and then hop back to the "Specify Report Column Formatting" screen to fix the column heading. That two-screen process is illustrated here.
- ▶ This tedious process works for only the single query under development. The same "jump back and forth between screens" effort must be repeated each time a new query is developed for that BPCS file.
- ▶ Not every user is strong enough to interpret the field description in a competent way.

The tedious QRY approach isn't helpful at all for a data interrogation SQL. Why? Because SQL doesn't have the functionality to change column heading text within a SELECT statement.

# Overview: the solution delivered by Decipher

Decipher automatically updates the column headings, edit codes/words, and text and across your entire BPCS database. The process takes just a few minutes. Users can thereafter rely on the literal English meanings of the column headings and the integrity of the data formats. That's why we called the product **Decipher**.

☑ Please click here to see **testimonials** from Decipher users.

Decipher is designed to function on all 6.x and 8.2 versions of BPCS.

# Samples of how Decipher fixes BPCS

Pre/post illustrations for both Query400 and SQL reporting follow below. In both illustrations, Decipher has updated the edit code or edit word for troublesome fields.

# lds.

site navigation

#### **Query400 illustration**

Click here to see a pre/post illustration for the A/R Detail (RAR) file.

In the last two columns The vanilla BPCS presentation format makes the displayed values very hard to interpret. Decipher automatically changes the edit code so that both of these fields are printed with a yyyy/mm/dd date field format (instead of the 8-digit, comma-delimited, no-decimal-point numeric format suggested by vanilla BPCS).

#### **SQL** illustration

Click here to see a pre/post illustration for the Customer Order Lines (ECL) file.

The presentation format applied in the last column prints a misleading value of 123000. This Pricing Quantity field (CLQPRC) arrives in vanilla BPCS populated with a "Z" edit code ...so ... decimal points and zero values are not printed. **Decipher** corrects the edit code from "Z" to "3" and that correction displays the correct 123.000 value in the right-most report column..

## More technical details about Decipher

It would probably take more than a man-month of dedicated attention to fix the mangled column heading problem using DDS or AS/SET. Your entire BPCS database would then have to be recompiled. With Decipher, all physical and logical files can be corrected in minutes without the need to recompile anything or copy any data.

Decipher works directly on the file objects and not on their source. The software directly updates the field descriptions rather than generating a new AS/SET repository or DDS specs. The only three field attributes which are changed by Decipher are:

- 1. column headings
- 2. edit code or edit word (depending on the specific field)
- 3. field text

The production version of Decipher arrives with 'field reference work files' containing the corrected column headings for each BPCS version. Each field reference work file contains information for more than 30,000 BPCS fields.

It is easy to edit the field reference work file information if you elect to do so. For example, perhaps your enterprise uses a particular field for a custom purpose that merits a change to the column heading provided for that field.

☑ Please click here to review more **comprehensive technical details**.

## Consider trying the free demo

Please take advantage of the opportunity to try this product on your BPCS database. The demonstration version is intended for use in a test environment; a small number but representative sample of BPCS files will be repaired. Contact information is on the next page.

# **Questions?**

It would be a privilege to answer any questions about **Decipher** software. Here's Unbeaten Path International's contact information:

Toll free North America: (888) 874-8008 International: (+USA) 262-681-3151

Send us an email (click here)

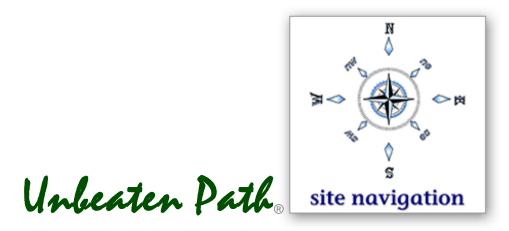